# **2 betano ~ melhores apostas hoje**

#### **Autor: symphonyinn.com Palavras-chave: 2 betano**

# **2 betano**

A Betano é uma plataforma de aposta online que oferece uma ampla variedade de esportes e jogos de cassino. Com a Betano, é possível fazer suas apostas em 2 betano mais de 30 esportes diferentes, além de aproveitar promoções especiais, como artilheiros, por exemplo.

### **Como realizar o download do aplicativo Betano APK**

Para fazer o download do aplicativo Betano no seu dispositivo Android, é necessário realizar algumas etapas:

- 1. Acesse o site da Betano pelo seu navegador web: *[premier bet ao vivo](/html/premier-bet-ao-vivo-2024-07-22-id-39766.html)*
- 2. Na parte inferior da página inicial, clique no botão verde "Baixe o aplicativo Android"
- 3. Confirme o download do arquivo APK
- Acesse as configurações do seu dispositivo e permita a instalação de aplicativos de "fontes 4. desconhecidas"

#### **Como fazer login e começar a apostar**

Após realizar o download e instalação do aplicativo Betano, é possível fazer login e começar a apostar:

- 1. Acesse o aplicativo Betano no seu dispositivo
- 2. Clique em 2 betano "iniciar sessão" e insira seu nome de usuário ou e-mail e senha
- 3. Role até a seção de esportes e selecione o evento desejado
- 4. Insira a quantidade desejada e clique em 2 betano "fazer aposta"

### **Benefícios da utilização do aplicativo Betano**

O aplicativo Betano oferece várias vantagens em 2 betano relação à versão web:

- Melhor adaptabilidade aos dispositivos Android e iOS
- Facilidade na navegação
- Acesso rápido a novos eventos e promoções

### **Considerações Finais**

A Betano é uma das principais opções de apostas online no Brasil. Com uma ampla variedade de opções de esportes, jogos de cassino e promoções especiais, é possível aproveitar ao máximo sua 2 betano experiência de apostas online. Além disso, o aplicativo Betano oferece uma melhor experiência de usuário, tornando-o ainda mais fácil aplicar sua 2 betano estratégia de apostas.

#### **Perguntas frequentes:**

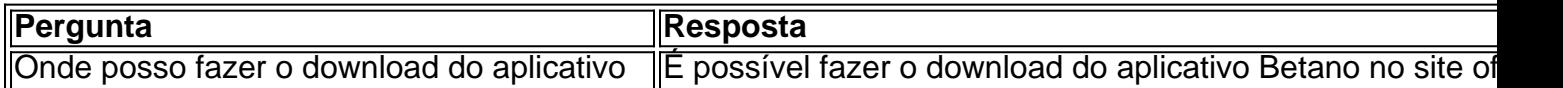

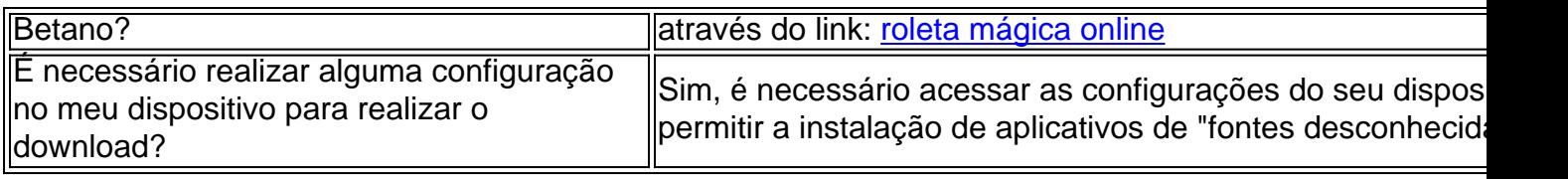

# **Partilha de casos**

Olá, me chamo Pedro, e hoje vou contar a você minha experiência com as apostas esportivas online, especificamente na plataforma Betano.

Tudo começou quando eu descobri o mundo dos jogos de azar on-line. Eu sou um grande torcedor de futebol e estava procurando uma maneira de aumentar a emoção dos jogos que assistia a cada semana. Então, comecei a pesquisar sobre as melhores plataformas de apostas on-line disponíveis no Brasil. Foi aí que encontrei a Betano.

Após ler as boas críticas e verificar sua 2 betano legalidade no Brasil, decidi fazer o meu download do aplicativo Betano. Foi muito simples. Primeiro, acessei o site da Betano pelo meu navegador web. Em seguida, rolei até o final da página inicial e cliquei no botão verde "Baixe o aplicativo Android". Após isso, confirmei o download do arquivo APK e ajustei as configurações do meu dispositivo para permitir a instalação de aplicativos de "fontes desconhecidas". Por fim, instalei o aplicativo Betano e criei minha conta.

O processo foi muito simples e o aplicativo é muito intuitivo e fácil de usar. Com o Betano, posso fazer apostas em 2 betano meus esportes preferidos, como o futebol, tênis e até mesmo cybersports. O aplicativo também oferece muitas outras opções de apostas e possibilidade de assistir aos jogos ao vivo.

Desde então, tenho passado a utilizá-lo regularmente para realizar minhas apostas. Além disso, a plataforma oferece promoções e ofertas especiais, o que me dá ainda mais motivo para continuar utilizando-a. Li em 2 betano algum lugar que apostar pode ser uma atividade arriscada, por isso, sempre faço as minhas apostas de forma responsável e dentro de meus limites financeiros. Em resumo, posso dizer que estou muito satisfeito com minha experiência no aplicativo Betano. Me oferece entretenimento, emoção e diversão, o que é exatamente o que estava procurando. Recomendo o aplicativo Betano a qualquer um que queira aumentar a emoção dos jogos esportivos e torne-los ainda mais divertidos. No entanto, lembre-se de fazer apostas de forma responsável e dentro de suas possibilidades financeiras. O apostador deve sempre estar ciente de que há risco de perder a aposta e deve gerenciar seu dinheiro com sabedoria. Caso você esteja procurando divertir-se e torcer com mais emoção, o Betano pode ser uma grande escolha. No final das contas, o Betano é uma plataforma legal, segura e divertida para realizar suas apostas esportivas no Brasil. E o melhor de tudo: você pode fazer tudo isso diretamente no seu celular, por meio do aplicativo Betano. Faça a sua 2 betano aposta hoje mesmo e aumente a emoção dos seus games!

Agora que você sabe como baixar e utilizar o aplicativo Betano, é hora de se aventurar no mundo das apostas esportivas de uma maneira mais divertida e emocionante. Boa sorte!

# **Expanda pontos de conhecimento**

# **¿Cómo acceder al sitio web de Betano en su navegador?**

**Paso 1:** Ingrese a la página inicial de Betano en su navegador web: <https://br.betano.com/>

# **¿Cómo descargar e instalar la aplicación móvil de Betano en Android?**

**Paso 1:** En la parte inferior de la página inicial, haga clic en el botón verde "Baixe o aplicativo Android".

**Paso 2:** Confirme la descarga del archivo APK.

**Paso 3:** Acceda a las configuraciones de su dispositivo y permita la instalación de aplicaciones de "fuentes desconocidas".

# **¿Cómo registrarse en Betano?**

**Paso 1:** Visite el sitio web de Betano Brasil.

**Paso 2:** Haga clic en "iniciar sesión" en el menú superior.

**Paso 3:** Ingrese su nombre de usuario o correo electrónico y contraseña registrados.

**Paso 4:** Haga clic en "iniciar sesión".

### **comentário do comentarista**

Este artigo fornece informações úteis sobre a plataforma de apostas esportivas online Betano. Ele explica passo a passo como realizar o download do aplicativo Betano em 2 betano dispositivos Android e como fazer login para começar a apostar. Além disso, o artigo destaca os benefícios de usar o aplicativo, como melhor adaptabilidade, facilidade na navegação e acesso rápido a novos eventos e promoções.

É importante lembrar que é necessário ter cuidado ao realizar apostas esportivas online, sempre verificar a confiabilidade da plataforma e ter certeza de ter uma boa estratégia de apostas. Além disso, é recomendável se manter dentro dos limites financeiros e se divertir ao mesmo tempo. Tabela de perguntas frequentes também é uma ótima adição ao artigo, responde às dúvidas frequentes sobre o assunto, o que pode ajudar a esclarecer as dúvidas dos leitores. Em resumo, este artigo fornece informações úteis e relevantes sobre a plataforma de apostas esportivas online Betano, aproveitando para lembrar a importância de se manter responsável e cauteloso ao realizar apostas online.

#### **Informações do documento:**

Autor: symphonyinn.com Assunto: 2 betano Palavras-chave: **2 betano** Data de lançamento de: 2024-07-22 02:05

#### **Referências Bibliográficas:**

- 1. [bet presidential](/html/bet-presidential-2024-07-22-id-8927.pdf)
- 2. <u>[como jogar no casino online](/como-jogar-no-casino-online-2024-07-22-id-22067.pdf)</u>
- 3. [casino jogos gratis](/casino-jogos-gratis-2024-07-22-id-17964.shtml)
- 4. [dicas de apostas para hoje](https://www.dimen.com.br/aid-dicas-de-apostas-para-hoje-2024-07-22-id-23602.shtml)